**AKT102 İSTATİSTİK**

#### **BÖLÜM 13 Kİ-KARE TESTİ VE F-DAĞILIMI**

# **§** 13.1 Uyum İyiliği Testi

### Çokterimli Deneyler

Çok terimli bir deney, her bir bağımsız deneme için ikiden fazla olası sonucun (sadece iki olası sonucun olduğu binom deneyinin aksine) olduğu sabit sayıda denemeden oluşan bir olasılık deneyidir.

#### Örnek:

Bir araştırmacı, gençler arasında favori pizza malzemelerinin dağılımının aşağıda gösterildiği gibi olduğunu iddia ediyor.

Her sonuç kategorilere ayrılır.

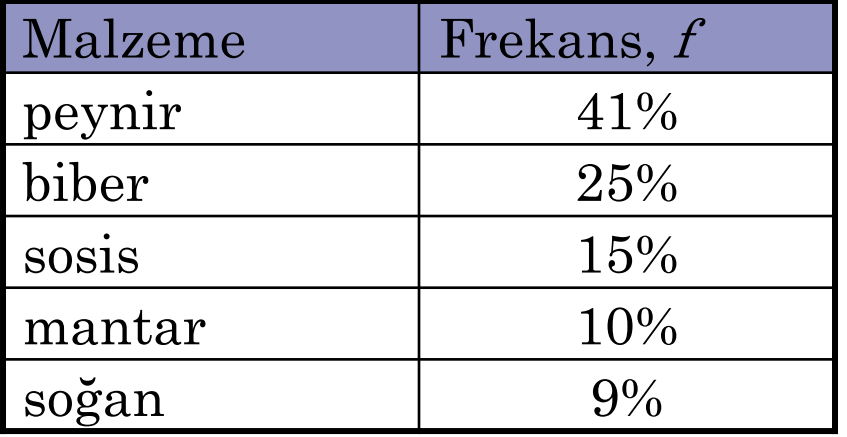

Her olası sonuç için olasılık sabittir.

Bir frekans dağılımının beklenen dağılıma uyup uymadığını test etmek için Ki-Kare Uygunluk Testi kullanılır.

Ki-kare uyum iyiliği testinde test istatistiğini hesaplamak için, gözlemlenen frekanslar ve beklenen frekanslar kullanılır.

Bir kategorideki gözlenen frekans (O), örneklem verilerinde gözlemlenen kategorinin frekansıdır.

Bir kategoriden beklenen frekansı (E), kategori için hesaplanan frekanstır. Beklenen frekanslar, belirli (veya varsayımsal) dağılım varsayımıyla elde edilir. i. kategori için beklenen sıklık

$$
E_i = np_i
$$

burada n denemelerin sayısı (örneklem büyüklüğü) ve  $p_{\dot{p}}$  i. kategorinin varsayılan olasılığıdır.

#### Gözlenen ve Beklenen Sıklıklar

#### **Örnek**:

200 genç rastgele seçildi ve en sevdikleri pizza malzemesinin ne olduğunu soruldu. Sonuçlar aşağıda gösterilmiştir.

Gözlenen frekansları ve beklenen frekansları bulun.

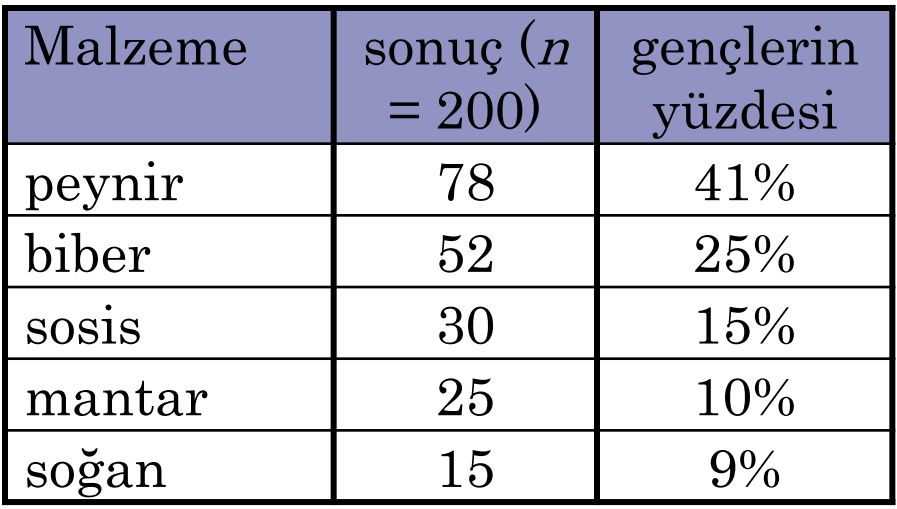

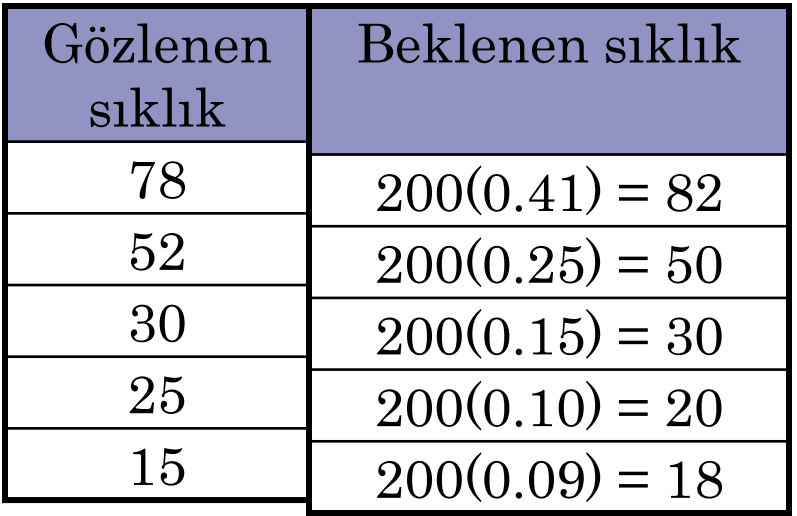

Ki-kare uygun iyiliği testinin kullanılması için aşağıdakilerin olması gerekir..

- 1. Gözlemlenen frekanslar rasgele bir örneklem kullanılarak elde edilmelidir.
- 2. Beklenen her frekans 5'ten büyük veya ona eşit olmalıdır.

#### Ki-Kare Uyum İyiliği Testi

Yukarıda listelenen koşullar sağlanmışsa, uyum testi için örneklem dağılımı k - 1 serbestlik derecesine sahip bir ki-kare dağılımına yaklaşır, burada k kategori sayısıdır. Ki-kare uyum iyiliği testi için test istatistiği;

$$
\chi^2 = \sum \frac{(O-E)^2}{E}
$$

Test her zaman sağ kuyruklu bir testtir.

O her kategorinin gözlenen sıklığını, E ise her kategorinin beklenen  $X^2 = \sum \frac{(O-E)^2}{E}$ O her kategorinin gözlenen<br>frekansını temsil eder.

#### Ki-Kare Uyum İyiliği Testinin Yapılması Açıklama Gösterim

- 1. İddiayı tanımlayın. Sıfır ve alternatif hipotezleri belirtin.
- 2. Önem düzeyini belirtin.
- 3. Serbestlik derecelerini tanımlayın.
- 4. Kritik değeri belirleyin.
- 5. Reddetme bölgesini belirleyin.

 $H_0$   $H_a$ 

 $\alpha$ .

 $s.d = k - 1$ 

Tabloyu kullanın

Ki-Kare Uyum İyiliği Testinin Yapılması Açıklama

- 6. Test istatistiklerini hesaplayın.
- 7. Sıfır hipotezi reddetme veya reddetme konusunda bir karar verin.

$$
\chi^2 = \Sigma \frac{(O-E)^2}{E}
$$

 $E \check{\text{g}}$ er  $\chi^2$  ret bölgesindeyse  $H_0$ reddedilir.

8. Kararı yorumlayın.

#### Örnek:

Bir araştırmacı, gençler arasında favori pizza malzemelerinin dağılımının aşağıda gösterildiği gibi olduğunu iddia ediyor. 200 rastgele seçilen genç ankete  $katıldı.$  Malzeme Frekans, f

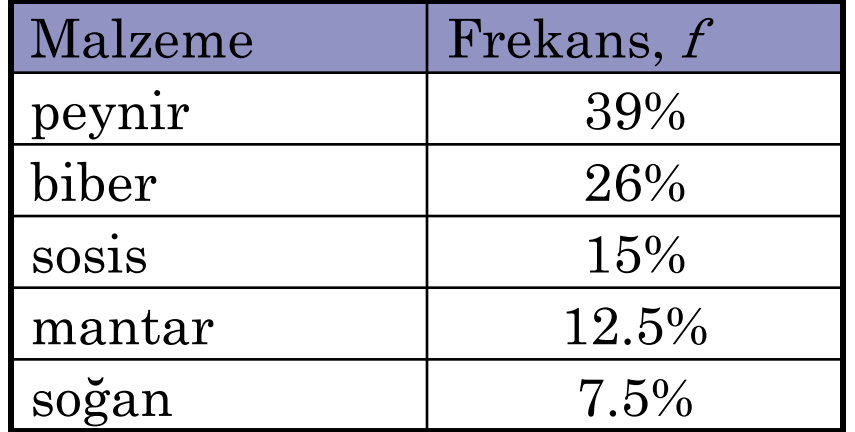

 $\alpha$  = 0.01 ve daha önce hesaplanan gözlenen ve beklenen değerleri kullanarak, anketörün ki kare uyum iyiliği testi ile iddiasını test edin.

#### Örneğin devamı:

- *H*0 : Pizza malzemelerinin dağılımı% 39 peynir,% 26 biberli,% 15 sosis,% 12,5 mantar ve% 7,5 soğandır. (İddia)
- *Ha* : Pizza malzemelerinin dağılımı iddia edilen veya beklenen dağılımdan farklıdır.

5 kategori olduğundan, ki-kare dağılımı k - 1 = 5 - 1 = 4 serbestlik derecesine sahiptir.

s.d= 4 ve  $\alpha$  = 0.01 ile kritik değer  $\chi^2_{0}$  = 13.277.

#### Örneğin devamı:

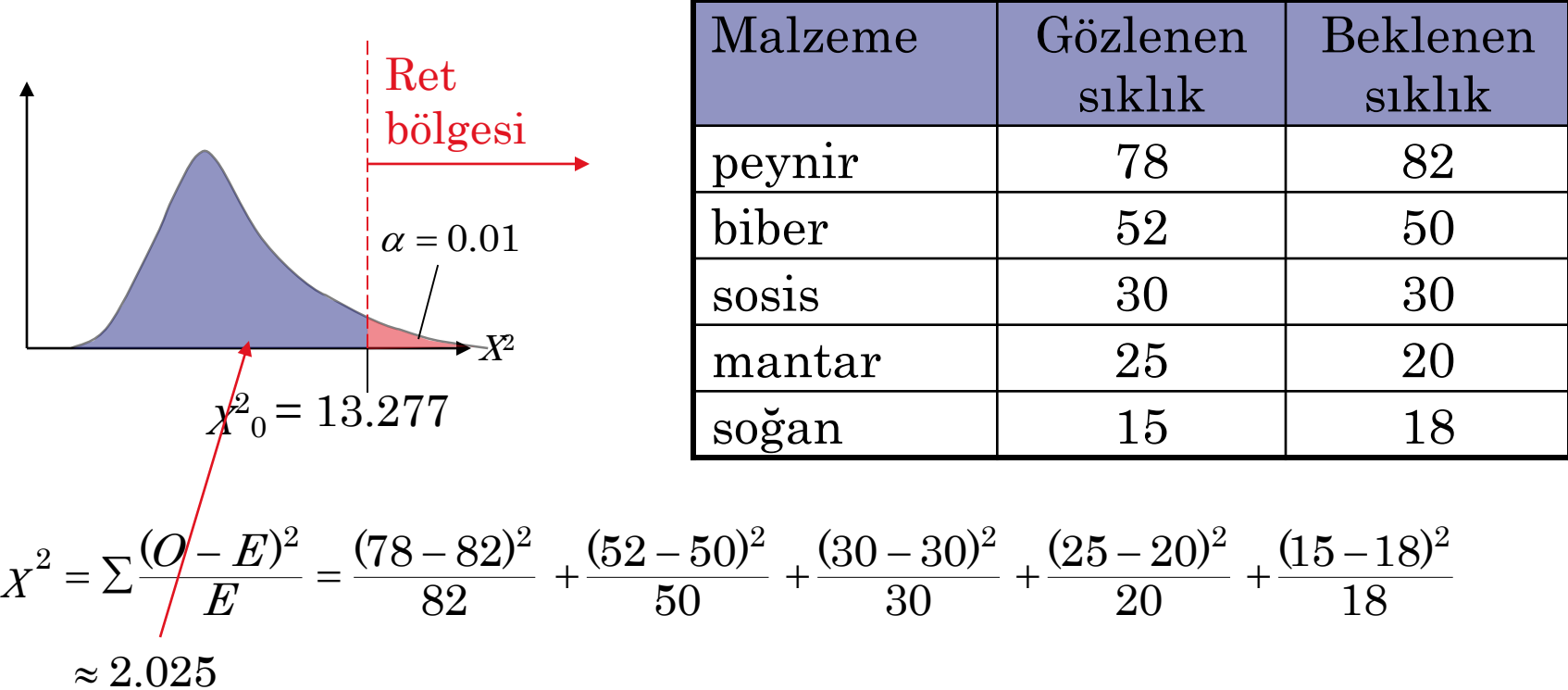

 $H_{\rm 0}$  reddedilemez

Araştırmacının iddiasını reddetmek için% 1 düzeyinde yeterli kanıt yoktur.

# **§** 13.2 Bağımsızlık

### Çapraz Tablo

Bir r x c çapraz tablosu, iki değişken için gözlenen frekansları gösterir. Gözlenen frekanslar r satır ve c sütunlarında düzenlenmiştir. Bir satır ve bir sütunun kesişimine hücre adı verilir.

Aşağıdaki çapraz tablo, rasgele seçilen 321 ölümcül yaralı araç sürücüsünün yaş ve cinsiyete göre durumunu göstermektedir.

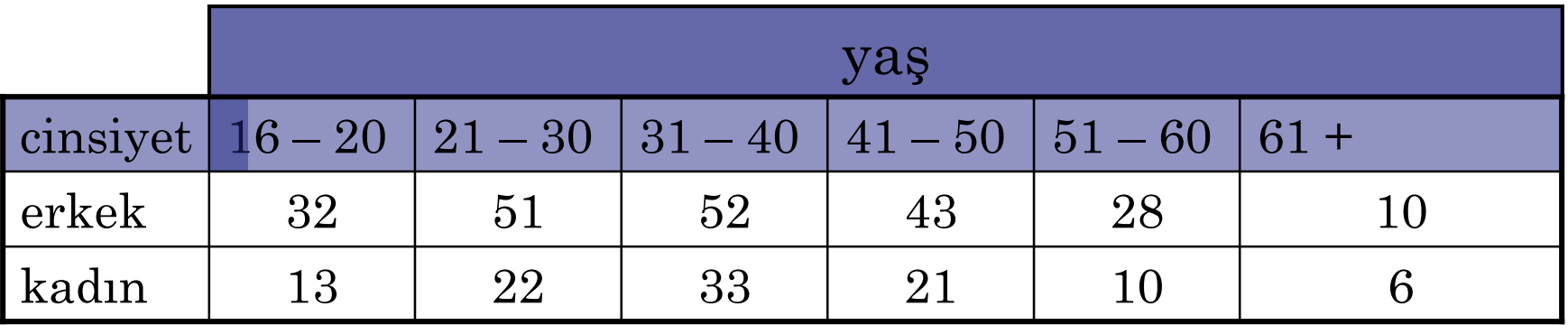

#### Beklenen Sıklıklar

İki değişkenin bağımsız olduğu varsayılarak, her hücre için beklenen sıklığı bulmak için çapraz tablo kullanılabilir.

Çapraz Tablo Hücrelerinde Beklenen Frekansı Bulma Çapraz tablodaki  $E_{re}$  hücresi için beklenen frekans: ;ın beklenen sıklıgı bulmak ıçın çapraz tablo<br>ullanılabilir.<br>**Çapraz Tablo Hücrelerinde Beklenen Frekansı Bulma**<br>Çapraz tablodaki  $E_{r,c}$  hücresi için beklenen frekans:<br>Expected frequency  $E_{r,c} = \frac{(\text{Sum of row } r) \times (\text{Sum of column } c)}{\text{$ 

.<br>'د  $\times$  $=$ 

#### Beklenen Sıklıklar

Örnek:

321 ölümcül yaralı sürücü örneklemi için çapraz tabloda her "Erkek" hücre için beklenen frekansı bulun. Değişkenlerin yaş ve cinsiyetin bağımsız olduğunu varsayalım.

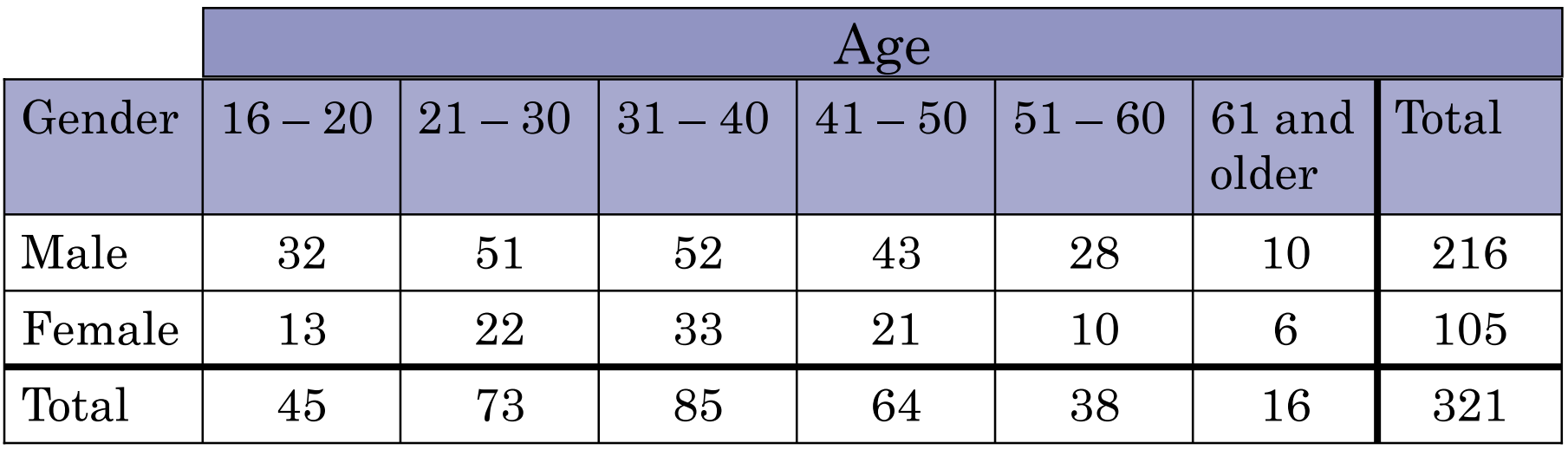

#### Beklenen Sıklıklar

#### Örneğin devamı:

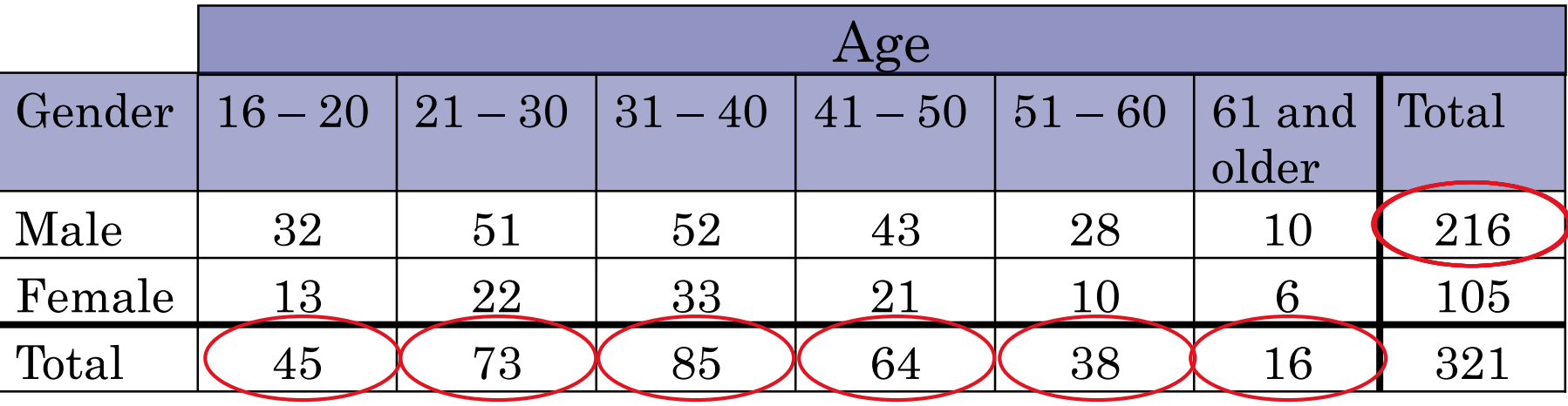

,  $\text{Expected frequency } E_{r,c} = \frac{(\text{Sum of row } r) \times (\text{Sum of column } c)}{\text{Sample size}}$ 

$$
E_{1,1} = \frac{216 \cdot 45}{321} \approx 30.28 \qquad E_{1,2} = \frac{216 \cdot 73}{321} \approx 49.12 \qquad E_{1,3} = \frac{216 \cdot 85}{321} \approx 57.20
$$

$$
E_{1,4} = \frac{216 \cdot 64}{321} \approx 43.07 \qquad E_{1,5} = \frac{216 \cdot 38}{321} \approx 25.57 \qquad E_{1,6} = \frac{216 \cdot 16}{321} \approx 10.77
$$

İki değişkenin bağımsızlığını test etmek için ki-kare bağımsızlık testi kullanılır. Ki-kare testi kullanılarak, bir değişkenin ortaya çıkmasının diğer değişkenin oluşma olasılığını etkileyip etkilemediğini belirleyebilirsiniz.

Kullanılacak ki-kare bağımsızlık testi için, aşağıdakilerin olması gerekir.

- 1. Gözlemlenen frekanslar rasgele bir örneklem kullanılarak elde edilmelidir.
- 2. Beklenen her frekans 5'ten büyük veya ona eşit olmalıdır.

Ki-Kare Bağımsızlık Testi

Listelenen koşullar yerine getirilirse, ki-kare bağımsızlık testi için örneklem dağılımı,

 $(r - 1)$   $(c - 1)$ 

serbestlik derecesi ile (r ve c çapraz tablodaki sırasıyla satır ve sütun sayısıdır) ki-kare dağılımına yaklaşır. Kikare bağımsızlık testi için test istatistiği;

$$
\chi^2 = \Sigma \frac{(O-E)^2}{E}
$$

Test her zaman sağ kuyruklu bir testtir.

O, gözlemlenen frekansları ve E, beklenen frekansları temsil eder.

Ki-Kare Bağımsızlık Testi

- 1. İddiayı tanımlayın. Sıfır ve alternatif hipotezleri belirtin.
- 2. Önem düzeyini belirtin.
- 3. Serbestlik derecelerini tanımlayın.
- 4. Kritik değeri belirleyin.
- 5. Reddetme bölgesini belirleyin

Açıklama Gösterim  $H_0 H_a$  $\alpha$ . Tabloyu kullanın  $s.d = (r-1)(c-1)$ 

- Ki-Kare Bağımsızlık Testi Açıklama
- 6. Test istatistiklerini hesaplayın.

7. Sıfır hipotezi reddetme veya reddetme konusunda bir karar verin.

$$
\chi^2 = \sum \frac{(O-E)^2}{E}
$$

 $E \check{\text{g}}$ er  $\chi^2$  ret bölgesindeyse  $H_0$ reddedilir.

8. Kararı yorumlayın.

#### Örnek:

Aşağıdaki acil durum tablosu, 321 ölümcül yaralı binek araç sürücüsünün yaş ve cinsiyete göre rastgele bir örneğini göstermektedir. Beklenen frekanslar parantez içinde gösterilir.  $\alpha = 0.05$ 'te, sürücülerin yaşlarının bu tür kazalarda cinsiyetle ilgili olduğu sonucuna varabilir misiniz?

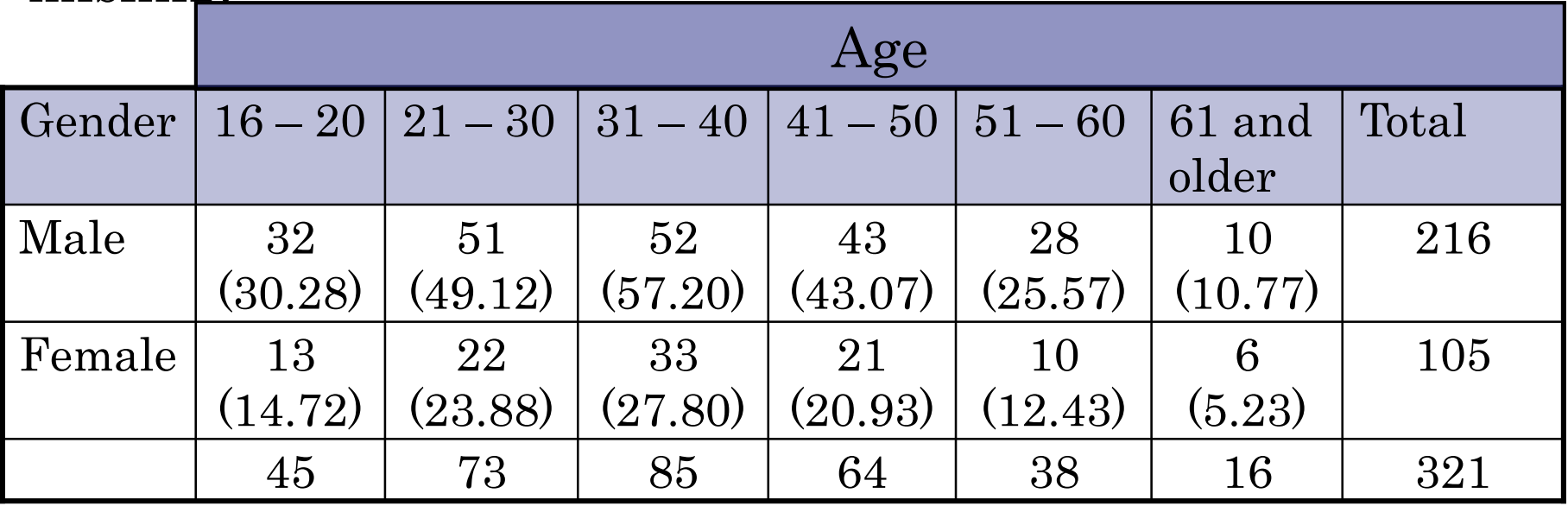

#### Örneğin devamı:

Beklenen her frekans en az 5 olduğundan ve sürücüler rasgele seçildiğinden, değişkenlerin bağımsız olup olmadığını test etmek için ki-kare bağımsızlık testi kullanılabilir.

 $H_{\vec{0}}$ : Sürücülerin yaşları cinsiyetten bağımsız.

 $H_a$ : Sürücülerin yaşları ile cinsiyetleri bağımlı. (iddia)

 $s.d = (r-1)(c-1) = (2-1)(6-1) = (1)(5) = 5$ 

 $s.d = 5$  ve  $\alpha = 0.05$  ile kritik değer  $\chi^2_{0} = 11.071$ .

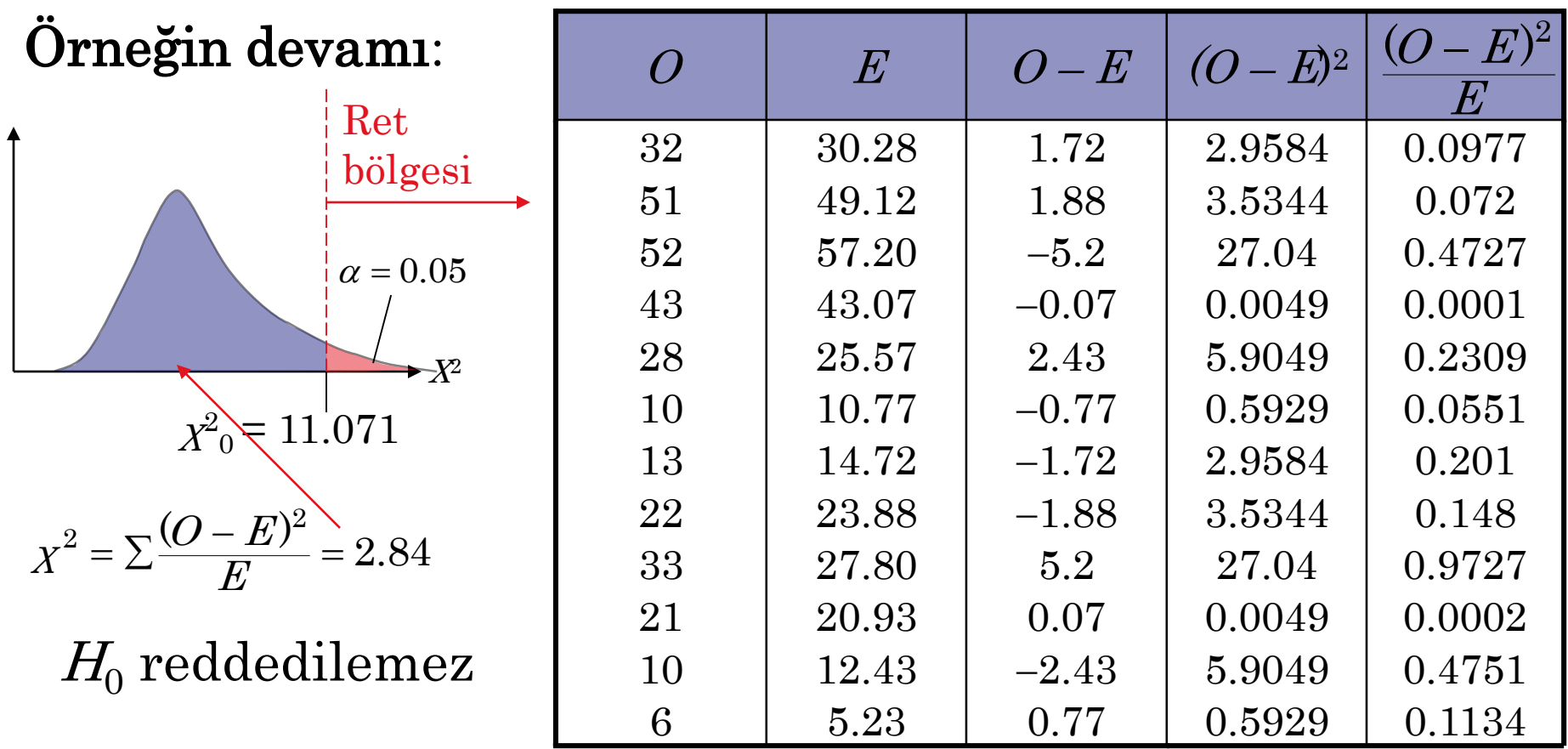

Bu kazalarda yaşın cinsiyete bağlı olduğu sonucuna varmak için% 5 anlam düzeyinde yeterli kanıt yoktur.

# **§** 13.3 İki Varyansın Karşılaştırılması

### F**-**Dağılımı

 $\frac{2}{1}$  ve  $s_2^2$  iki farklı popülasyonun örneklem varyanslarını temsil etsin. Her iki popülasyon normalse ve popülasyon varyansları  $\sigma_1^2$  ve  $\sigma_2^2$  eşitse, örneklem dağılımı F-dağılımı adını alır. Bu dağılımın birkaç özelliği vardır.  $S_1^-$  ve  $S_2^ \sigma_1^-$  ve  $\sigma_2^-$ 2 1 2 2  $F=\frac{S}{\tau}$  $\boldsymbol{S}$ =

1. F-dağılımı, her biri iki serbestlik derecesi ile belirlenen bir eğri ailesidir: paydaki varyansa karşılık gelen serbestlik derecesi  $(d.f.,\)$  ve paydadaki varyansa karşılık gelen serbestlik derecesi  $(d.f.,<sub>D</sub>)$ 

### F**-**Dağılımı

- 2. F-dağılımı pozitif çarpık bir dağılımdır.
- 3. Bir F dağılımının her eğrisinin altındaki toplam alan 1'e eşittir.
- 4. F değerleri her zaman 0'dan büyük veya 0'a eşittir.
- 5. Tüm F dağılımları için, F'nin ortalama değeri yaklaşık 1'e eşittir.

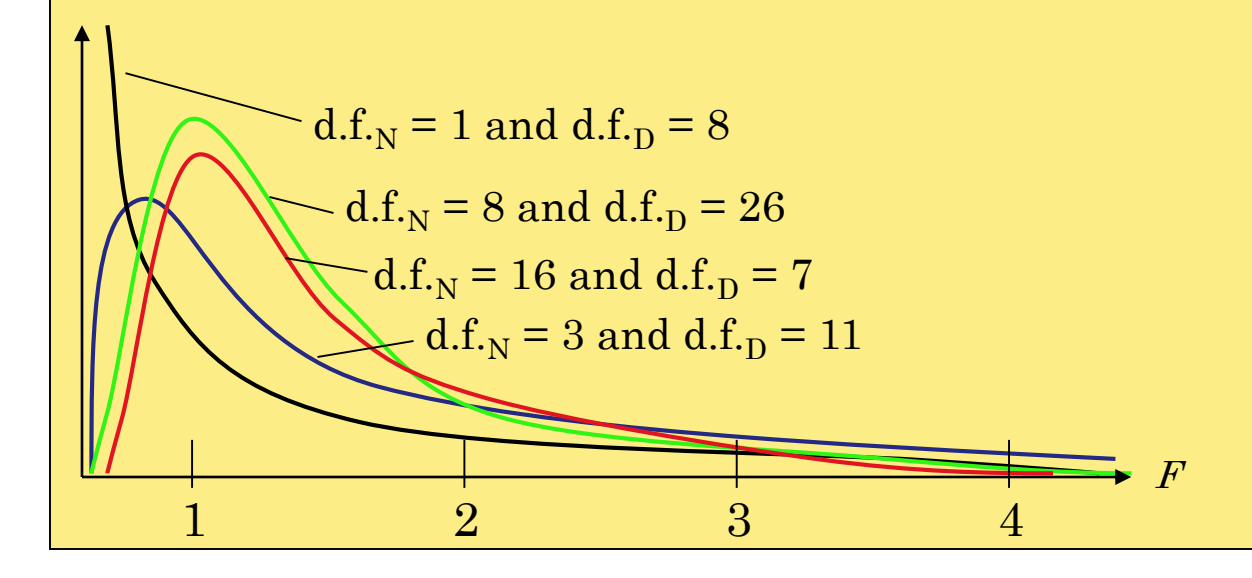

#### F-dağılımı için Kritik Değerler

F-dağılımı için Kritik Değer Bulma

- 1.  $\alpha$  anlamlılık seviyesini belirtin  $\alpha$ .
- 2. Pay için serbestlik derecelerini belirleyin,  $d.f._{N}$
- 3. Payda için serbestlik derecelerini belirlemek, d.f. $_D$
- 4. Kritik değeri bulmak tabloyu kullanın. Eğer hipotez testi
	- a. Tek yönlü ise, F-tabloda  $\alpha$  olan kısma bakılır.
	- 2 b. İki yönlü ise F-tabloda $\frac{1}{2}$   $\alpha$  olan kısma bakılır.

#### F-dağılımı için Kritik Değerler

Örnek:

 $\overline{\phantom{a}}$ 

 $\alpha$  = 0.05, d.f.<sub>N</sub> = 5 ve d.f.<sub>D</sub> = 28 iken sağ kuyruklu F kritik değerini bulun.

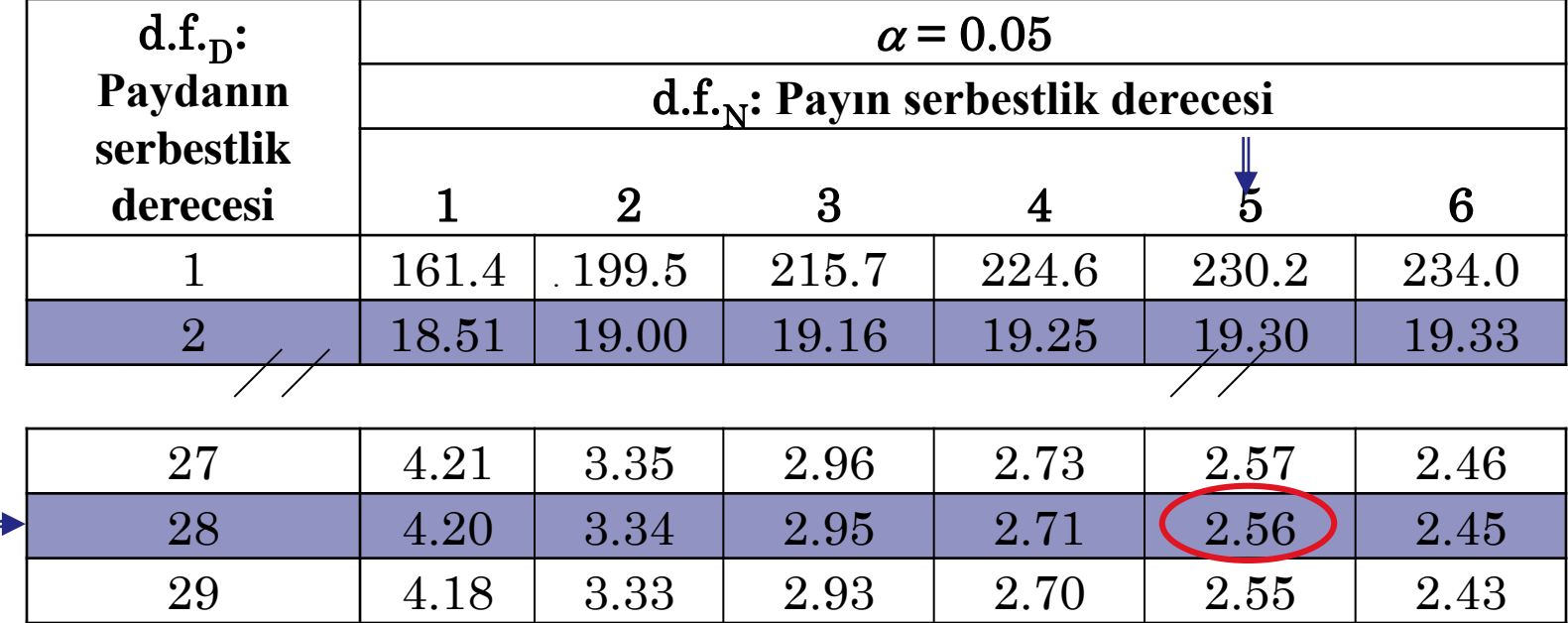

 $F$ Dağılımı

Kritik değer $F_0 = 2.56$ .

#### F-dağılımı için Kritik Değerler

Example:

 $\alpha$  = 0.10, d.f.<sub>N</sub> = 4 ve d.f.<sub>D</sub> = 6 iken iki yönlü F kritik değerini bulun.  $\frac{1}{2}\alpha = \frac{1}{2}(0.10) = 0.05$ 1 2 1

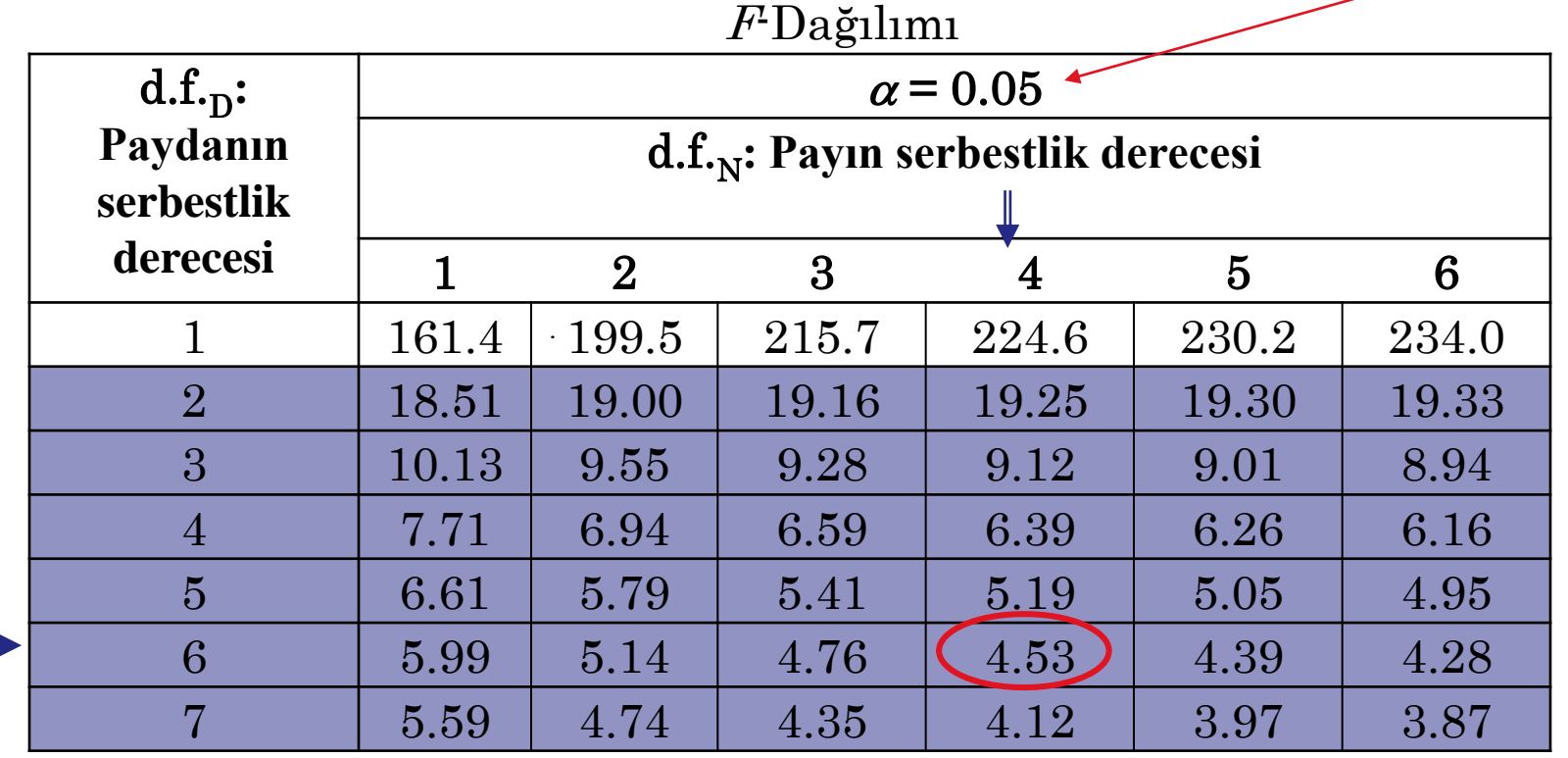

Kritik değer  $F_0 = 4.53$ .

## Varyans için İki Örneklemli F-testi

Varyans için İki Örneklemli F-testi

Bir örneklem her popülasyondan rasgele seçildiğinde iki popülasyon varyansını  $\sigma_1^2$  ve  $\sigma_2^2$  karşılaştırmak için iki örneklemli F testi kullanılır. Popülasyonlar bağımsız olmalı ve normal dağılmalıdır. Test istatistiği  $\sigma_1^-$  ve  $\sigma_2^-$ 

2 1 2  $\bm{S}$  $\pmb{F}$  $\bm{S}$  $=$ 

 $s_1^2$  ve  $s_2^2$  ,  $s_1^2 \geq s_2^2$  olacak şekilde örneklem varyansını temsil eder. Payın s.d. si d.f. $_{N}$  =  $n_1$  – 1 ve paydanın s.d.si d.f.<sub>D</sub> =  $n_2$  – 1 dir. Burada  $n_1$ , $s_1^2$  varyansına sahip örneklem boyutu ve  $n_2$  ,  $s_2^2$  varyansına sahip örneklem boyutunu gösterir. 2  $S_1^- \geq S_2^ \,S_1^{\scriptscriptstyle -}$  $S_2^-$ 

## Varyans için İki Örneklemli F-testi

Açıklama Gösterim İki Örneklemli F**-**Testi Kullanılarak Karşılaştırılması

- 1. İddiayı tanımlayın. Sıfır ve alternatif hipotezleri belirtin.
- 2. Önem düzeyini belirtin.
- 3. Serbestlik derecelerini tanımlayın.

 $H_0$   $H_a$  $\alpha$ .  $d.f._{N} = n_1 - 1$  $d.f., = n_2 - 1$  $\sigma_1^2$  ve  $\sigma_2^2$ 

Tabloyu kullanın.

#### 4. Kritik değeri belirleyin

## Varyans için İki Örneklemli F-testi

 $\mathrm{Iki}$  Örneklemli F-Testi Kullanılarak  $\sigma_{1}^{2}$  and  $\sigma_{2}^{2}$ Karşılaştırılması  $2$   $1$   $2$  $\sigma_1^2$  and  $\sigma_2^2$ 

- Açıklama Gösterim
- 5. Reddetme bölgesini belirleyin.
- 6. Test istatistiklerini hesaplayın.
- 7. Boş hipotezi reddetme veya reddetme konusunda bir karar verin.
- 8. Kararı yorumlayın.

$$
F=\frac{s_1^2}{s_2^2}
$$

Eğer F ret bölgesindeyse  $H_0$ reddedilir.

## İki Örneklemli F-Testi

#### Örnek:

Bir seyahat acentesinin pazarlama broşürü, iki şehir için otel oda fiyatlarının standart sapmalarının aynı olduğunu gösterir. Bir şehirde rasgele seçilen 13 otel odası 27,50 \$ standart sapmaya, diğer şehirden rasgele seçilen 16 otel odası ise 29,75 \$ standart sapmaya sahiptir. Ajansın  $\alpha$  = 0.01'deki iddiasını reddedebilir misiniz?

 $29.75 > 27.50$  olduğundan,  $s_1^2 = 885.06$  ve  $s_2^2 =$  $s_1^2$ =885.06 ve  $s_2^2$  = 756.25.  $H_{\vec{0}}$ :  $\sigma_1^2 = \sigma_2^2$  (iddia)  $\sigma_1^- = \sigma_2^ H_a: \sigma_1^2 \neq \sigma_2^2$  $\sigma_1^2$   $\neq$   $\sigma_2^2$ 

## İki Örneklemli F-Testi

#### Örneğin devamı:

Bu soru iki yönlü bir test ve d.f.<sub>D</sub> = 12.

$$
\frac{1}{2} \alpha = \frac{1}{2} (0.01) = 0.005, \text{ d.f.}_N = 15
$$

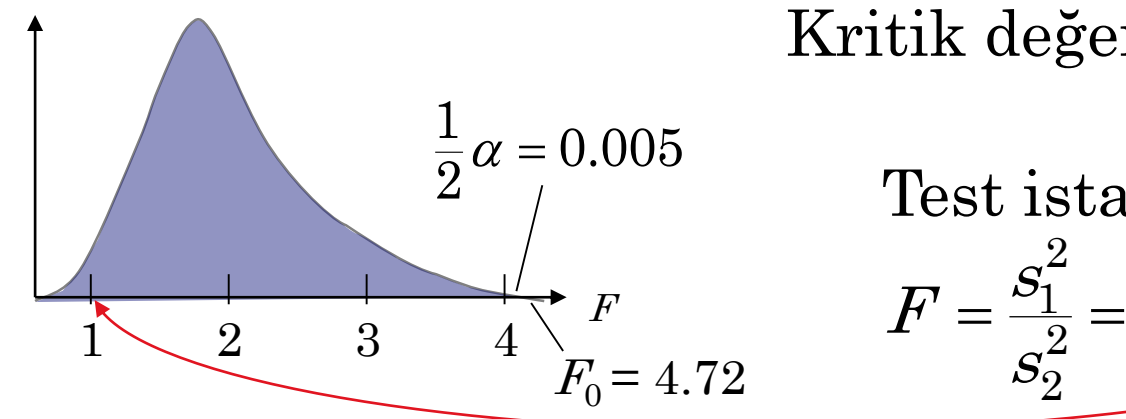

Kritik değer $F_0 = 4.72$ .

Test istatistiģi  

$$
F = \frac{s_1^2}{s_2^2} = \frac{885.06}{756.25} \approx 1.17.
$$

 $H_{\rm 0}$  reddedilemez

İki şehir için otel oda fiyatlarının standart sapmasının aynı olduğu iddiasını reddetmek için% 1 düzeyinde yeterli kanıt yoktur.

# **§** 13.4 Varyans Analizi

### Tek Yönlü ANOVA

Tek yönlü varyans analizi, üç veya daha fazla popülasyondan gelen ortalamaları karşılaştırmak için kullanılan bir hipotez test tekniğidir. Varyans analizi genellikle ANOVA olarak kısaltılır.

Tek yönlü bir ANOVA testinde aşağıdakilerin olması gerekir.

- 1. Her örneklem normal veya yaklaşık olarak normal bir popülasyondan rasgele seçilmelidir.
- 2. Örneklemler birbirinden bağımsız olmalıdır.
- 3. Her popülasyon aynı varyansa sahip olmalıdır.

#### Tek Yönlü ANOVA

 $=$  $\text{Test}$  istatistiği  $=\frac{\ddot{\text{O}} \text{rneklemler arası varyans}}{\ddot{\text{O}} \text{rneklemler içi varyans}}$ 

- 1. Örneklemler arası varyans  $(MS<sub>B</sub>)$ her örnekleme verilen işlemle ilgili farklılıkları ölçer ve bazen örneklemler arası ortalama kare olarak adlandırılır.
- 2. Örneklemler içi varyans  $(MS_W)$  aynı örneklem içindeki girdilerle ilgili farklılıkları ölçer. Bazen örneklemler içi ortalama kare olarak da adlandırılan bu sapma, genellikle örnekleme hatasından kaynaklanır.

#### Tek Yönlü ANOVA

#### Tek Yönlü Varyans Testi

Listelenen koşullar sağlanmışsa, test için örnekleme dağılımına F dağılımı yaklaşır. Test istatistiği

$$
F = \frac{MS_B}{MS_W}.
$$

F-testinin serbestlik derecesi

$$
d.f._N = k - 1
$$

ve

$$
d.f._D = N - k
$$

k örneklem sayısı ve N örneklem büyüklüklerinin toplamıdır.

#### Tek Yönlü ANOVA İçin Test İstatistikleri

Tek Yönlü ANOVA İçin Test İstatistiklerinin Bulunması

- 1. Her örneklemin ortalama ve varyansını bulun.
- 2. Tüm örneklemlerdeki tüm girdilerin ortalamasını bulun (genel ortalama).
- 3. Örneklemler arası karelerin toplamını bulun.
- 4. Örneklemler içi karelerin toplamını bulun.

Açıklama Gösterim

Gösterim  

$$
\bar{x} = \frac{\sum x}{n} \quad s^2 = \frac{\sum (x - \bar{x})^2}{n - 1}
$$

$$
\bar{\overline{X}} = \frac{\sum X}{N}
$$

$$
N
$$

$$
SS_B = \sum n_i (\overline{x}_i - \overline{\overline{x}})^2
$$

$$
SS_W = \sum (n_i - 1)s_i^2
$$

#### Tek Yönlü ANOVA İçin Test İstatistikleri

Tek Yönlü ANOVA İçin Test İstatistiklerinin Bulunması

Açıklama Gösterim

- 5. Örneklemler arası varyansı bulun.
- 6. Örneklemler içi varyansı bulun
- 7. Test istatistiklerini bulun.

$$
MS_B = \frac{SS_B}{k-1} = \frac{SS_B}{d.f._{N}}
$$

$$
MS_W = \frac{SS_W}{N - k} = \frac{SS_W}{d.f.}
$$

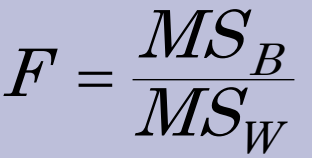

#### Tek Yönlü ANOVA Testinin Gerçekleştirilmesi

#### Açıklama Gösterim

- 1. İddiayı tanımlayın. Sıfır ve alternatif hipotezleri belirtin.
- 2. Önem düzeyini belirtin.
- 3. Serbestlik derecelerini tanımlayın.
- 4. Kritik değeri belirleyin.

 $H_{0}$   $H_{\rm a}$  $\alpha$  $d.f._N = k - 1$  $d.f., = N - k$ 

Tabloyu kullanın.

Açıklama Gösterim Tek Yönlü ANOVA Testinin Gerçekleştirilmesi

- 5. Reddetme bölgesini belirleyin.
- 6. Test istatistiklerini hesaplayın.
- 7. Sıfır hipotezi reddetme veya reddetme konusunda bir karar verin.

B W MS  $F = \frac{M S}{M S_1}$ 

Eğer F ret bölgesindeyse  $H_0$ reddedilir..

8. Kararı yorumlayın.

## ANOVA Özet Tablosu

Tablo, sonuçları tek yönlü ANOVA testinde özetlemenin uygun bir yoludur.

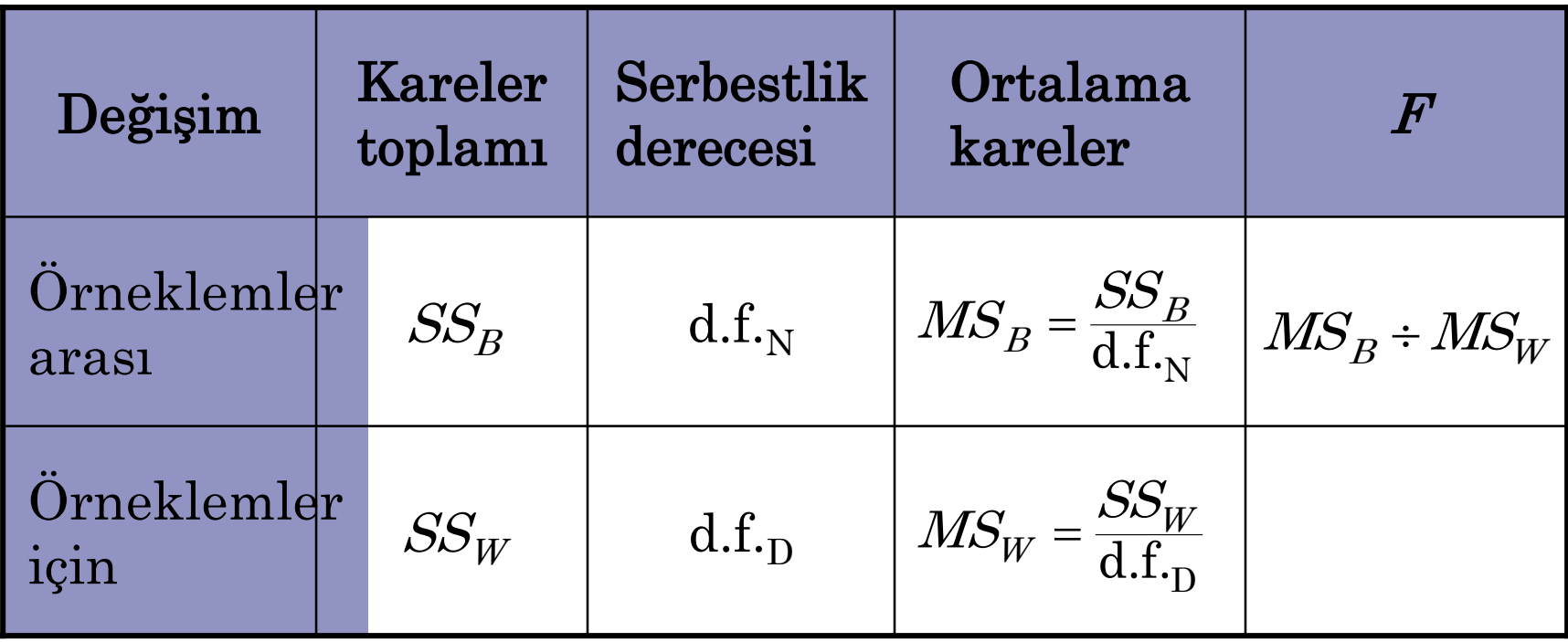

#### **Örnek**:

Aşağıdaki tablo, dört büyükşehir bölgesinden rasgele seçilen kişilerin maaşlarını göstermektedir.  $\alpha = 0.05$ anlam düzeyinde ortalama maaşın bölgelerden en az birinde farklı olduğu sonucuna varabilir misiniz?

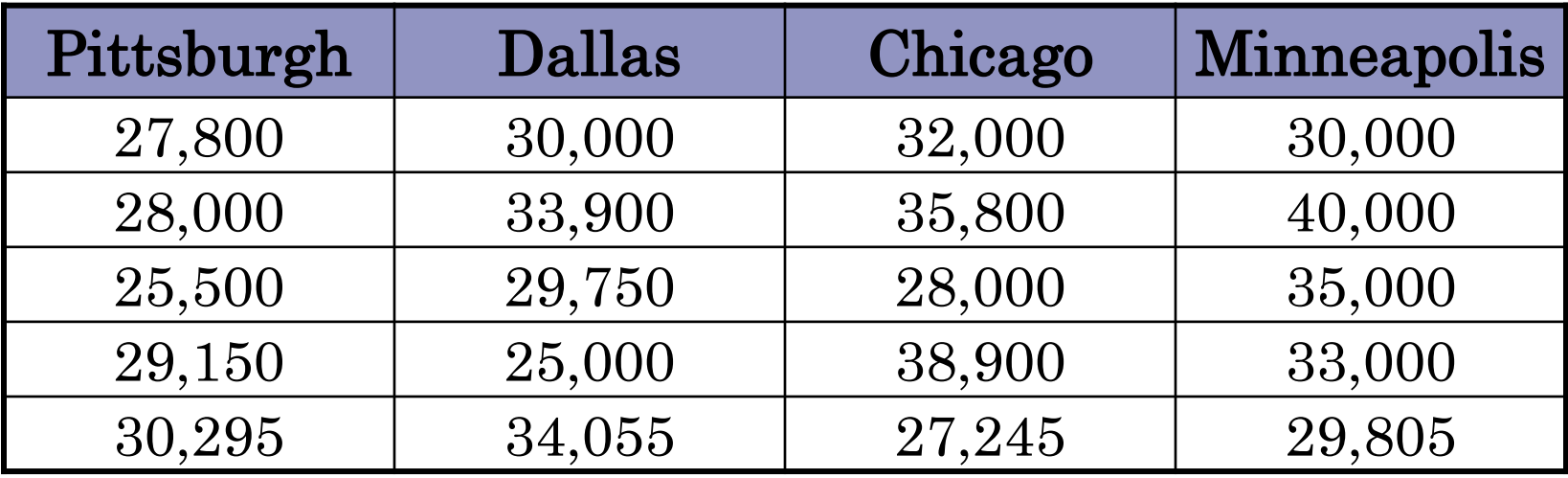

Örneğin devamı:

 $H_0: \mu_1 = \mu_2 = \mu_3 = \mu_4$ 

 $H_a$ : En az bir ortalama diğerlerinden farklı. (iddia)

 $k = 4$  örneklem, d.f. $N = k - 1 = 4 - 1 = 3$ .

Örneklem büyüklüklerinin toplamı  $N = n_1 + n_2 + n_3 + n_4 = 5 + 5 + 5 + 5 = 20.$ 

 $d.f_{\text{D}} = N - k = 20 - 4 = 16$ 

 $\alpha$  = 0.05, d.f.<sub>N</sub> = 3, ve d.f.<sub>D</sub> = 16 kullanılarak, kritik değer  $F_0 = 3.24$ .

#### Örneğin devamı:

Test istatiğini bulmak için aşağıdakiler hesaplanmalıdır.

$$
\overline{x} = \frac{\sum x}{N} = \frac{140745 + 152705 + 161945 + 167805}{20} = 31160
$$
  
\n
$$
MS_B = \frac{SS_B}{d.f._{N}} = \frac{\sum n_i(\overline{x}_i - \overline{x})^2}{k - 1}
$$
  
\n
$$
= \frac{5(28149 - 31160)^2 + 5(30541 - 31160)^2 + 4 - 1}{4 - 1}
$$
  
\n
$$
= \frac{5(32389 - 31160)^2 + 5(33561 - 31160)^2}{4 - 1}
$$
  
\n
$$
\approx 27874206.67
$$

Örneğin devamı:

$$
MS_W = \frac{SS_W}{d.f._D} = \frac{\sum (n_i - 1)s_i^2}{N - k}
$$
  
\n
$$
\approx \frac{(5 - 1)(3192128.94) + (5 - 1)(13813030.08)}{20 - 4} +
$$
  
\n
$$
\frac{(5 - 1)(24975855.83) + (5 - 1)(17658605.02)}{20 - 4}
$$
  
\n= 14909904.97 Test  
\n
$$
F = \frac{MS_B}{MS_W} = \frac{27874206.67}{14909904.34} \approx 1.870
$$
  
\n
$$
H_0 \text{ reddedilemez}
$$

Ortalama maaşın bölgelerden en az birinde farklı olduğu sonucuna varmak için% 5 anlam düzeyinde yeterli kanıt yoktur.